Dla wiekszosci mlodych ludzi kontakt z informatyka zaczyna sie od gier komputerowych. Z czasem nawet najciekawsze z nich opatruja sie. Pojawia sie chec rysowania samemu. Najlepiej, zeby tworzone na ekranie monitora obrazki byly mozliwie realistyczne - kolorowe, uwzględniające oświetlenie i cieniowanie. Jeszcze fajniej, gdy cos sie rusza (i to nie raz na godzine, ale tak szybko, jak w normalnym filmie animowanym). Czy posiadacze Spectrum, Atari, a nawet **IBM** PC maja szanse osiagnac takie wyniki?

Zacznijmy od skromnego poczatku. Załóżmy, że chcemy rysować (kreskami albo kolorowymi plamami) sceny przestrzenne trójwymiarowe, zbudowane ze scian bedacych wielokatami. Moga to byc np. ukladanki z klocków bedacych prostopadloscianami, graniastoslupami czy ostroslupami. Zakładamy przy tym, że ściany nie przecinają się (mogą tylko miec wspólne krawedzie).

Rysowaną scenę opisujemy podając współrzędne  $(x, y, z)$ wierzchołków wielokątów (= ścian), każda krawędź określona jest przez numery wierzcholków, które laczy; wreszcie sciana definiowana jest numerami uporzadkowanych krawedzi. Majac taki opis musimy dla narysowania wykonac rzutowanie, tzn. odwzorowac trójwymiarowa scene na plaszczyzne ekranu monitora. Zasady rzutów: równoległego i środkowego ilustruja rysunki Ia i Ib. potrzebne zaś wzory i dokładne wyjaśnienia można znależć np. w niedawno wydanej przez WNT książce lana Angella *Wprowadzenie do grafiki komputerowej.* 

Po 7rzutowaniu wszystkich wierzcholków postepowanie jest proste: lączymy kreskami rzuty końców krawędzi albo wypełniamy kolorem (czy rastrem) wielokaty bedace rzutami scian. W ten sposób otrzymujemy takie rysunki jak 2a i 2b. Prawda, że trudno domyslic sie, co chcielismy narysowac? Przyczyna niepowodzenia jest oczywista - narysowaliśmy wszystkie krawedzie (sciany), a przeciez niektóre z nich sa calkowicie. a pewne czesciowo zasloniete przez inne scian).

Jeśli chcemy, by rysunki były bardziej czytelne, musimy zająć się jednym z podstawowych problemów grafiki komputerowej zadaniem wyznaczania linii (powierzchni) zaslonietych.

Jednym z prostszych rozwiazan jest znalezienie dla kazdego elementu ekranu (tzw. pixela) sciany lezacej najblizej przed nim w kierunku patrzenia (rys. 3) i wyswietlenie danego elementu kolorem przypisanym tej najblizszej scianie. Koszt takiego algorytmu zależy głównie od rozdzielczości ekranu, dla Spectrum musimy zbadac 256 x 176 = 45056, a dla **IBM** PC (z karta graficzna Hercules) aż  $720 \times 348 = 250560$  pixeli.

## **Grafika komputerowa**

*Dr Michal JANKOWSKI*

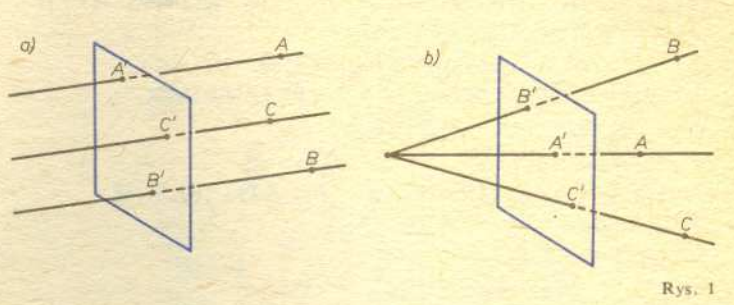

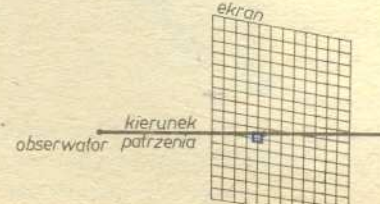

If1fm'h , ,'/lI l,. IIII

11,1' id '.11

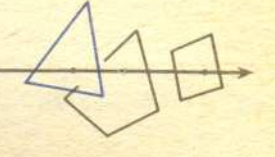

Rys. 3

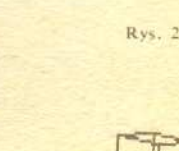

l!

ь

Gdy chcemy uzyskać rysunek "druciany" (taki jak np. 4), to mozemy zastosowac algorytm Ricciego (dokladny jego opis i program w Fortranie można znależć w rozdziale 8 książki Angella). Zasada tego algorytmu sprowadza sie do porównywania rzutu każdej krawędzi z rzutami wszystkich ścian. Sprawdza się, jakie fragmenty krawędzi (rys. 5) są zasłonięte (tzn. leżą za jedną ze ścian). Rozwiazanie jest "brutalne" - badamy położenie wszystkich krawedzi wzgledem wszystkich scian. Koszt takiego algorytmu na ogół jest proporcionalny do  $n^2$ , gdzie *n* oznacza liczbe krawedzi lub ścian (przykładowo scena z rysunku 4 zbudowana jest z 1000 czworokatów).

Gdy rysujemy nie kreskami, ale kolorowymi plamami, to najprosciej byloby ponumerowac sciany, czyli ustawic je np. w takiej kolejnosci: jako pierwsza wezmy sciane, która zadnej innej nie zasłania, a każda nastepna niech zasłania tylko poprzednie (juz ustawione). Jesli takie ustawienie jest wykonalne, to mozemy wyswietlac na ekranie zadanymi kolorami wielokaty bedace rzutami kolejnych scian. Nowe sciany beda tym samym zamalowywaly (zaslanialy) fragmenty wczesniej narysowanych. Ale znowu, tak jak w algorytmie Ricciego, koszt bedzie proporcjonalny do  $n^2$  (dla rysunku 6 jest  $n = 640$ ) działań.

Czy mozna rozwiazac zadanie wyznaczenia linii (powierzchni) zasłoniętych taniej, a tym samym szybciej? Okazuje się, że dla dowolnych scen trójwymiarowych, zbudowanych z wielokatów, odpowiedź jest negatywna. Może wydać się to dziwne - ustawienie ścian to nic innego jak ich sortowanie, a przecież np. n liczb umiemy uporządkować znacznie taniej niż kosztem rzędu  $n^2$ działań.

To prawda — różnica polega na tym, że relacja zasłaniania ścian nie jest porzadkiem. Jesli sciana P zaslania Q, a Q zaslania R, to wcale nie oznacza, ze P zaslania R (relacja nie jest przechodnia). Natomiast już przy trzech ścianach może wystąpić tzw. zakleszczenie wzajemnych zasłonięć: P zasłania Q, Q zasłania R, a R zasłania  $P$  (rys. 7) — w takim przypadku nie możemy wybrać ściany, która żadnej innej nie zasłania! Przyjrzyjmy się dokładniej rysunkowi 8, ta scena zbudowana jest z  $n$  linii,  $n/4$  ścian, a liczba widocznych fragmentów ścian jest rzędu  $n^2$ .

Wniosek jest chyba pesymistyczny. Rozstrzyganie, co jest widoczne, a co zasloniete w ogólnym przypadku wymaga sporej liczby działań. Badanie oświetlenia jest jeszcze kosztowniejsze. Mimo tego grafika komputerowa nawet na Spectrum moze sprawic frajde. Ale o tym kiedy indziej.

Rys. 5

Rys. 7

Rys. 8

**Rys. 4**

**11**